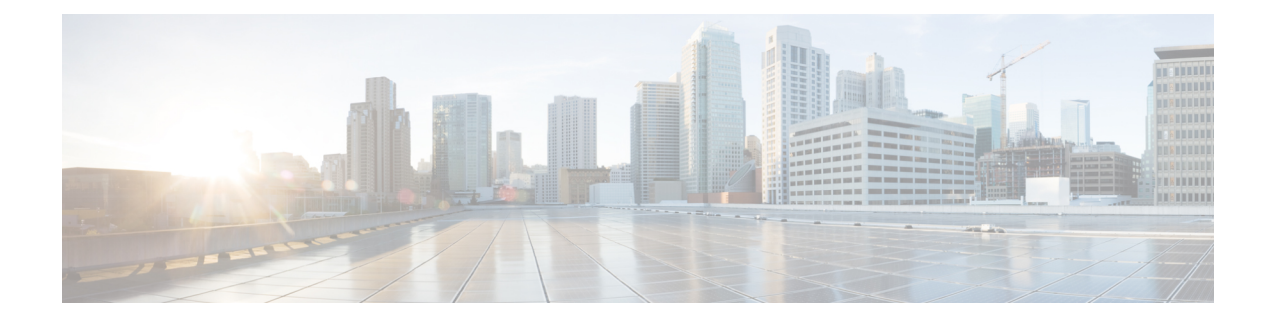

## **Cisco Receiver Start of Packet**

- [Information](#page-0-0) About Receiver Start of Packet Detection Threshold, on page 1
- [Restrictions](#page-0-1) for Rx SOP, on page 1
- [Configuring](#page-1-0) Rx SOP (CLI), on page 2
- [Customizing](#page-1-1) RF Profile (CLI), on page 2

### <span id="page-0-0"></span>**Information About Receiver Start of Packet Detection Threshold**

The Receiver Start of Packet (Rx SOP) Detection Threshold feature determines the Wi-Fi signal level in dBm at which an access point's radio demodulates and decodes a packet. As the Wi-Fi level increases, the radio sensitivity decreases and the receiver cell size becomes smaller. Reduction of the cell size affects the distribution of clients in the network.

Rx SOP is used to address clients with weak RF links, sticky clients, and client load balancing across access points. Rx SOP helps to optimize the network performance in high-density deployments, such as stadiums and auditoriums where access points need to optimize the nearest and strongest clients.

### <span id="page-0-1"></span>**Restrictions for Rx SOP**

- Rx SOP configuration is not applicable to the third radio module pluggable on Cisco Aironet 3600 Series APs.
- Rx SOP configurations are supported only in Local, FlexConnect, Bridge, and Flex+Bridge modes.
- Rx SOP configurations are not supported in the FlexConnect+PPPoE, FlexConnect+PPPoE-wIPS, and FlexConnect+OEAP submodes.

The following table shows the permitted range for the Rx SOP threshold.

#### **Table 1: Rx SOP Threshold**

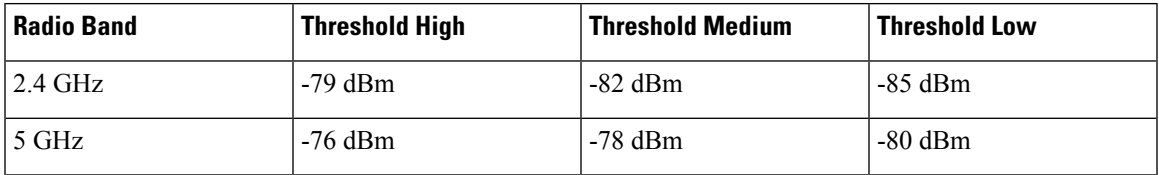

## <span id="page-1-0"></span>**Configuring Rx SOP (CLI)**

#### **Procedure**

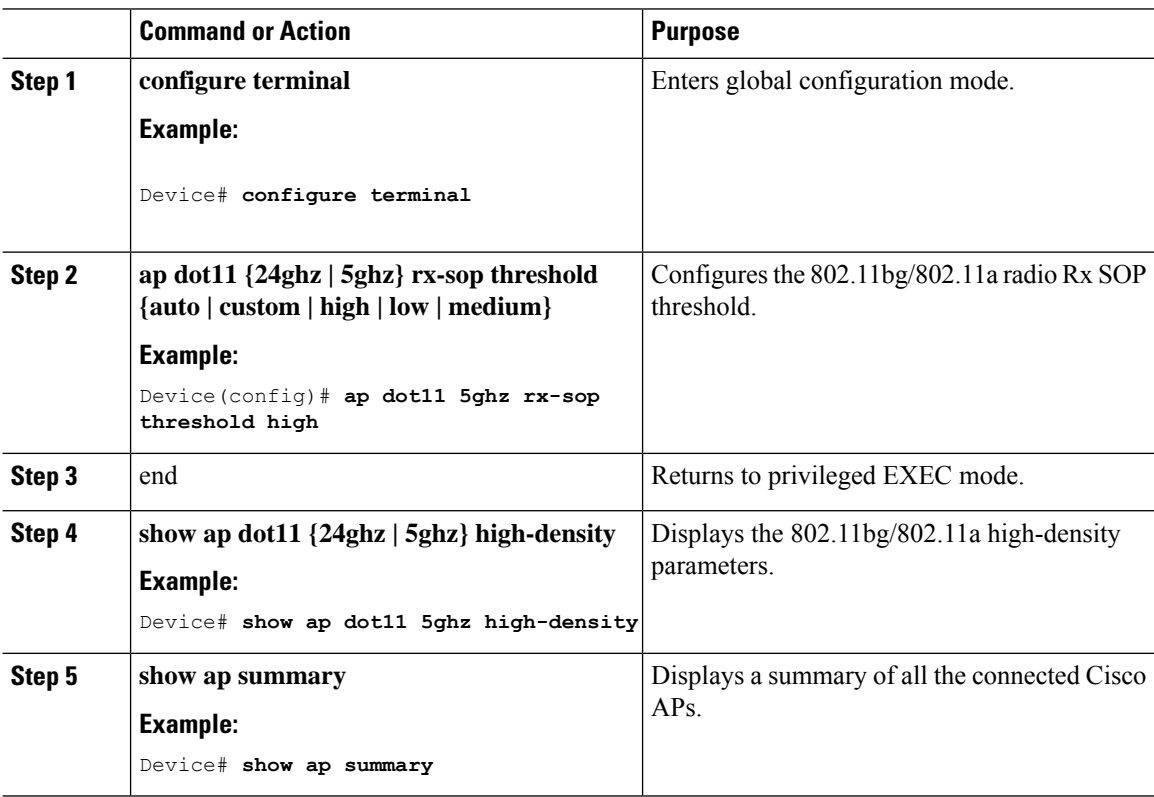

# <span id="page-1-1"></span>**Customizing RF Profile (CLI)**

#### **Procedure**

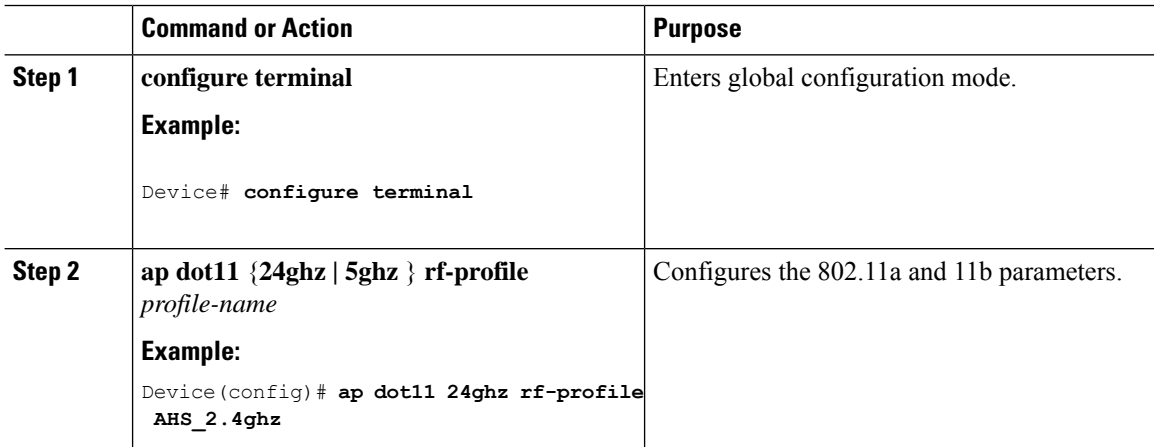

 $\mathbf I$ 

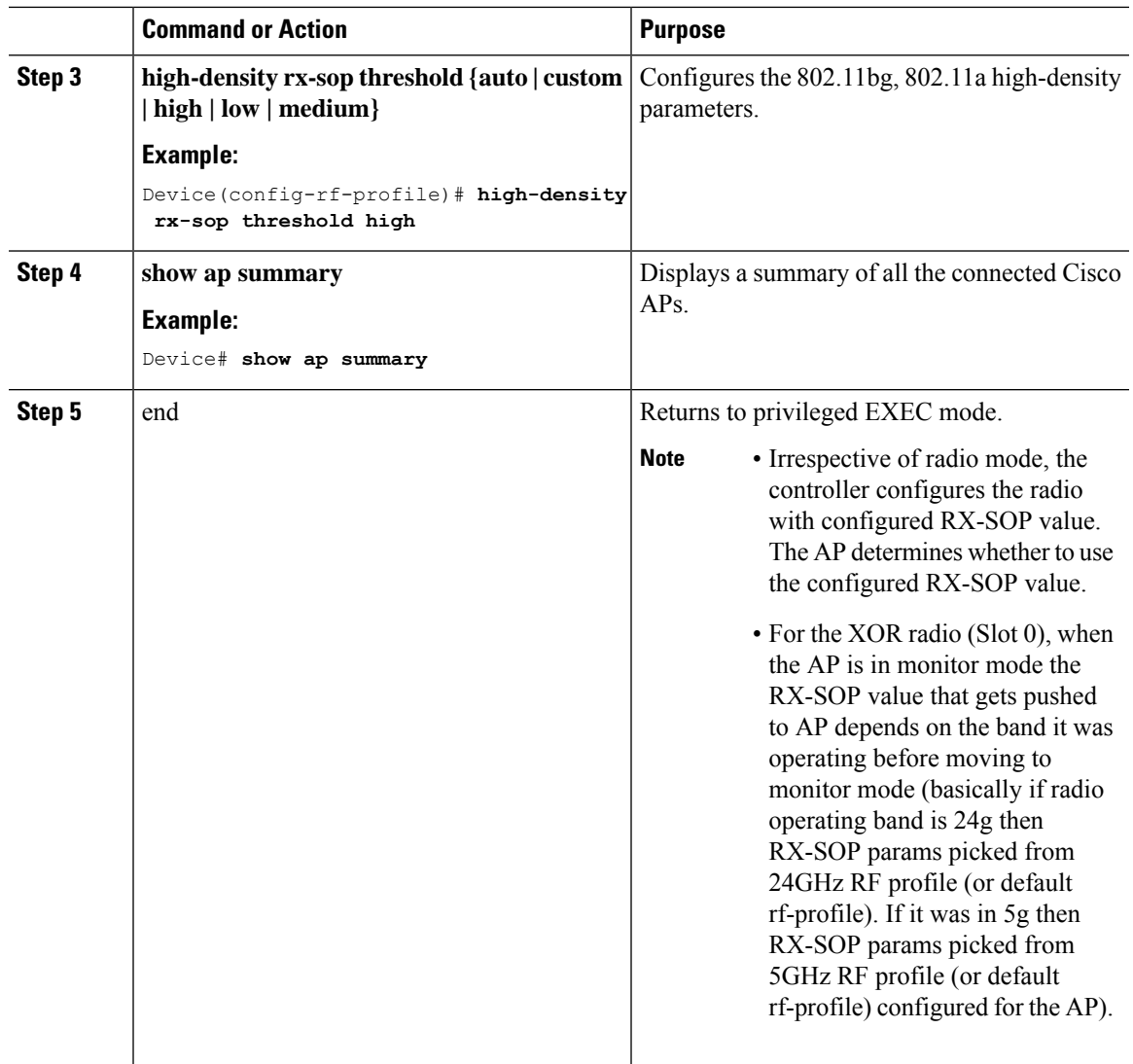

 $\mathbf I$